### **Chapter 1: Identifying Bottlenecks**

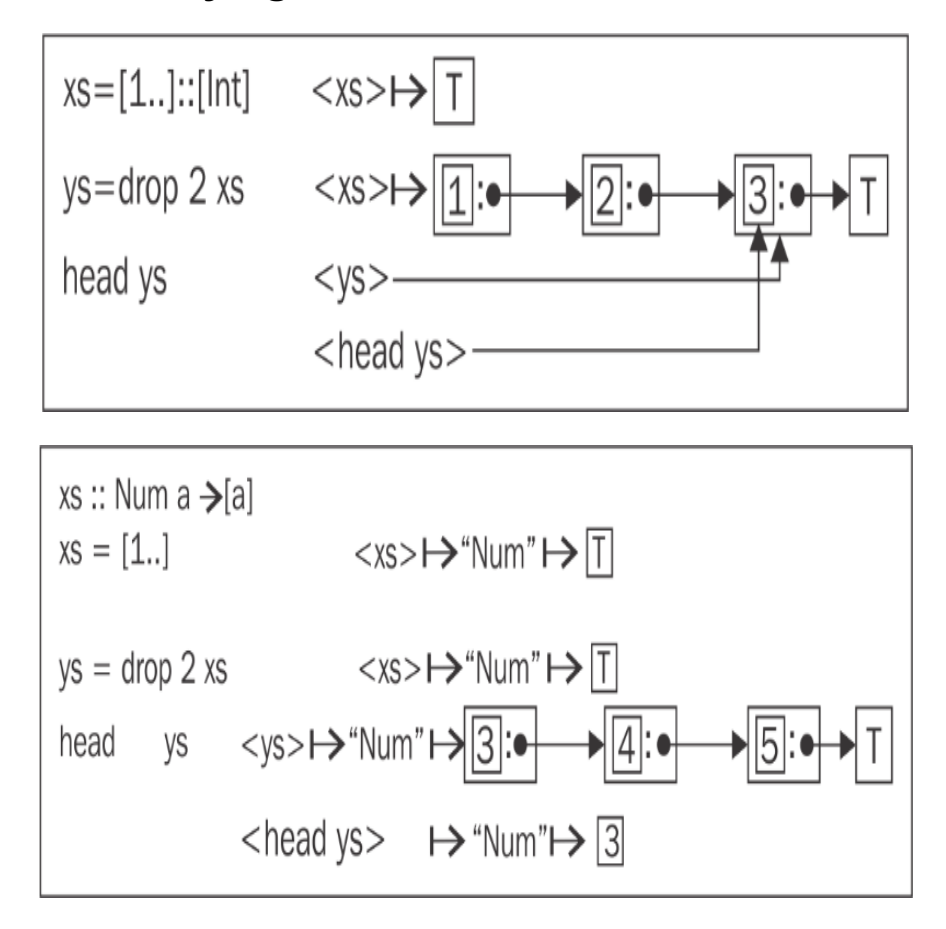

**Chapter 2: Choose the Correct Data Structures**

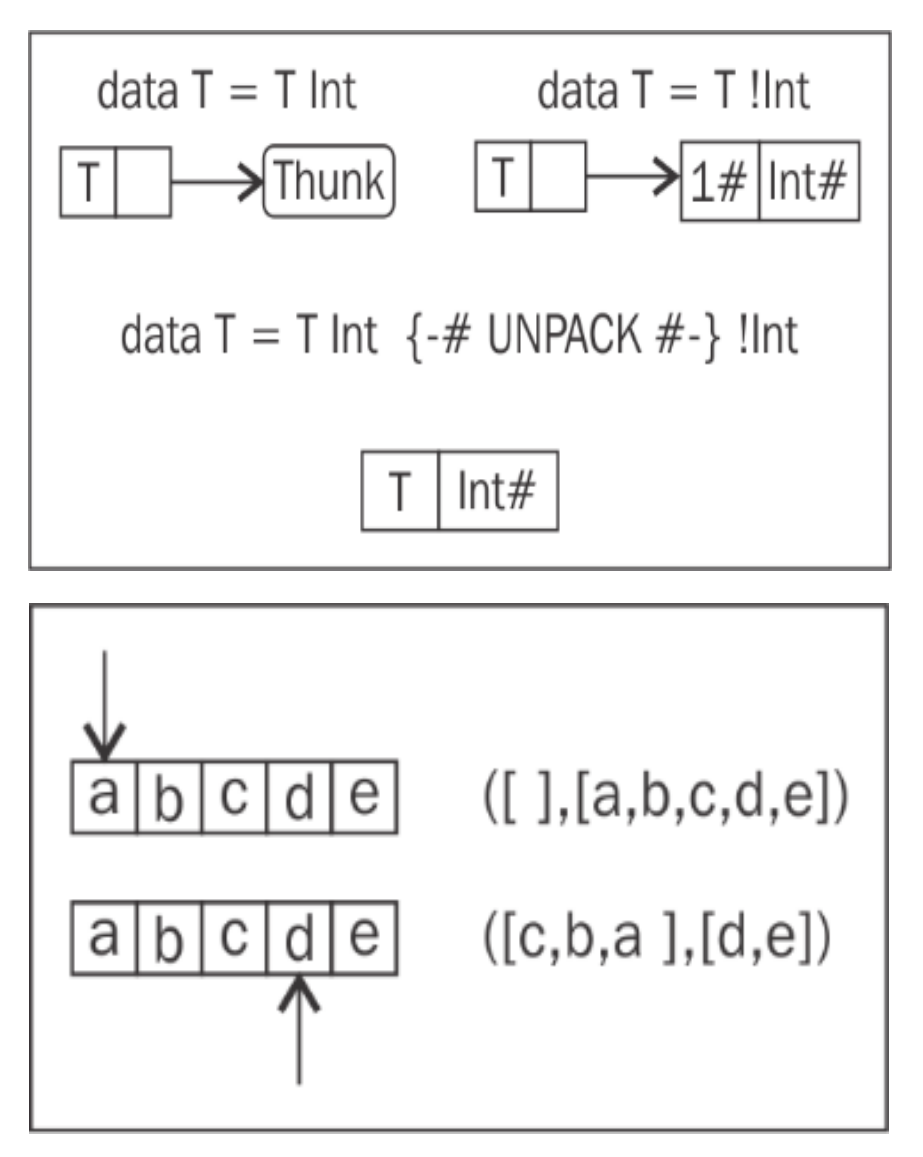

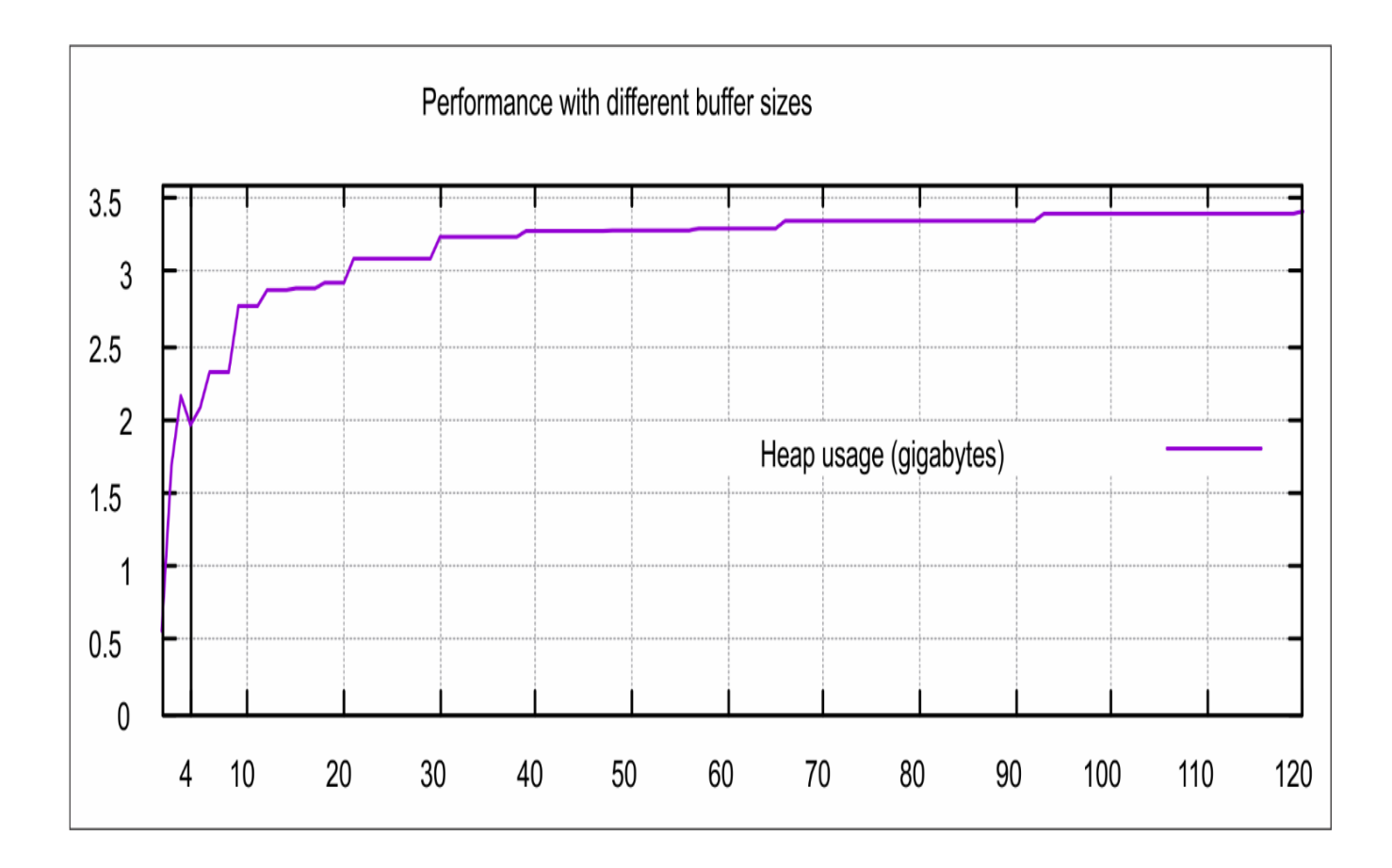

## **Chapter 3: Profile and Benchmark to Your Heart's Content**

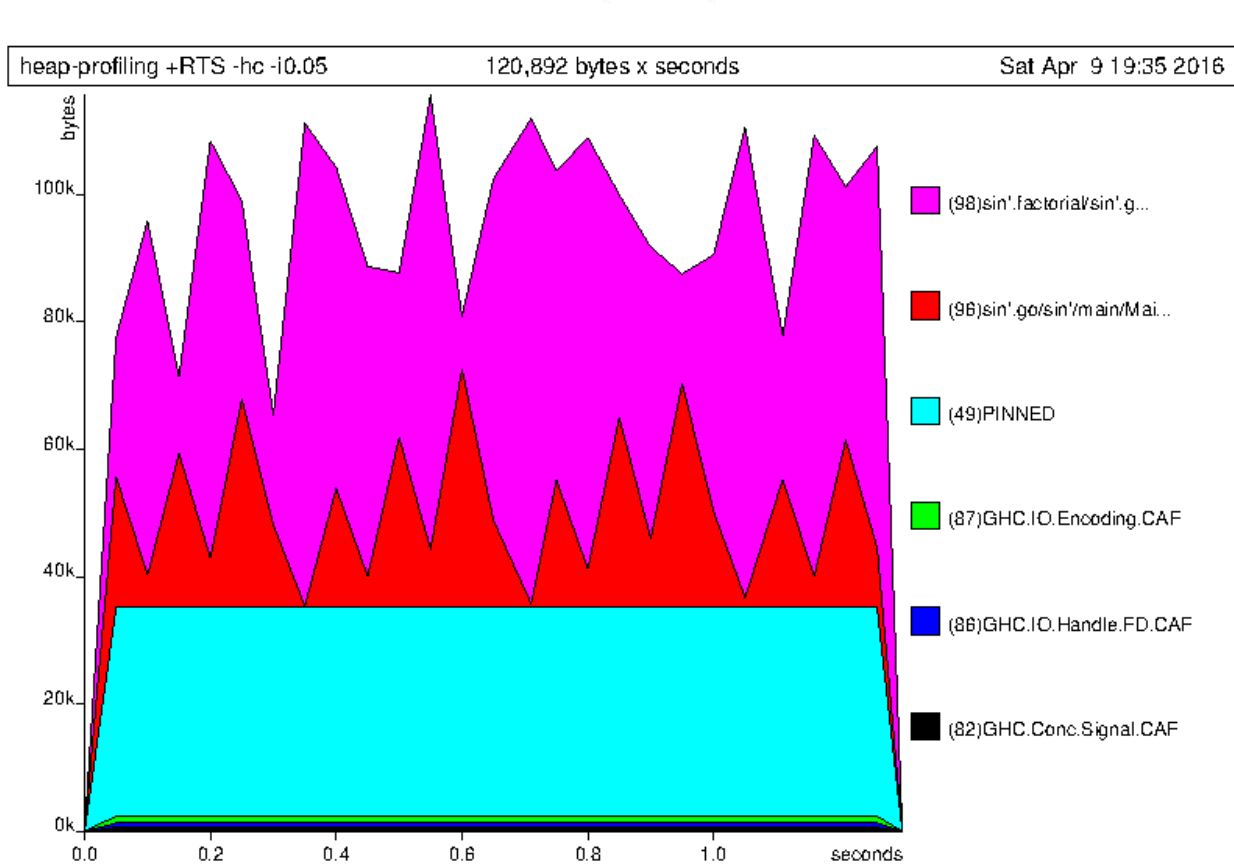

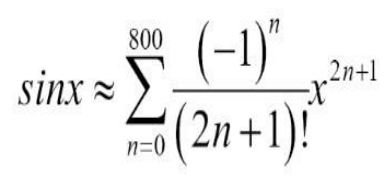

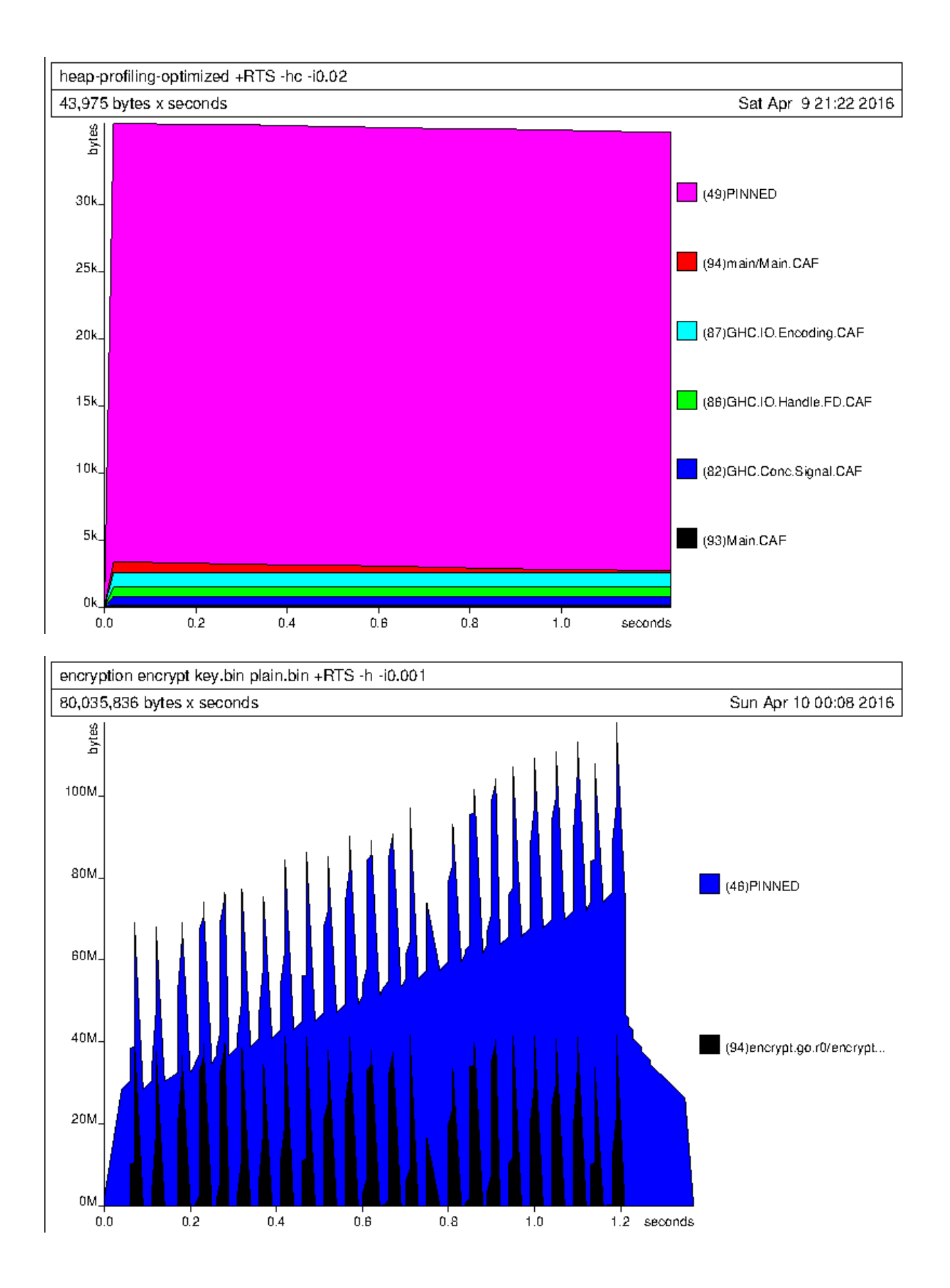

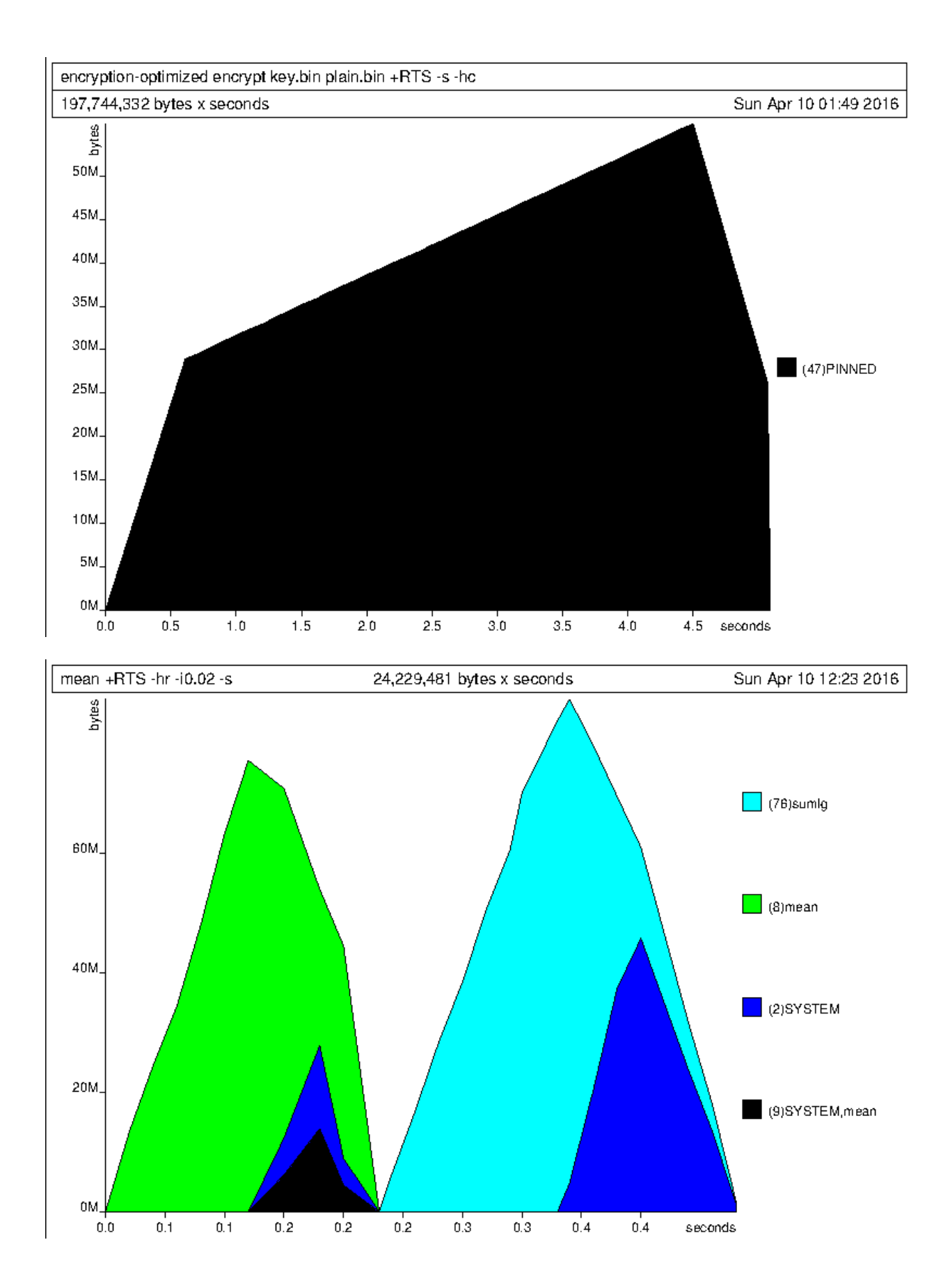

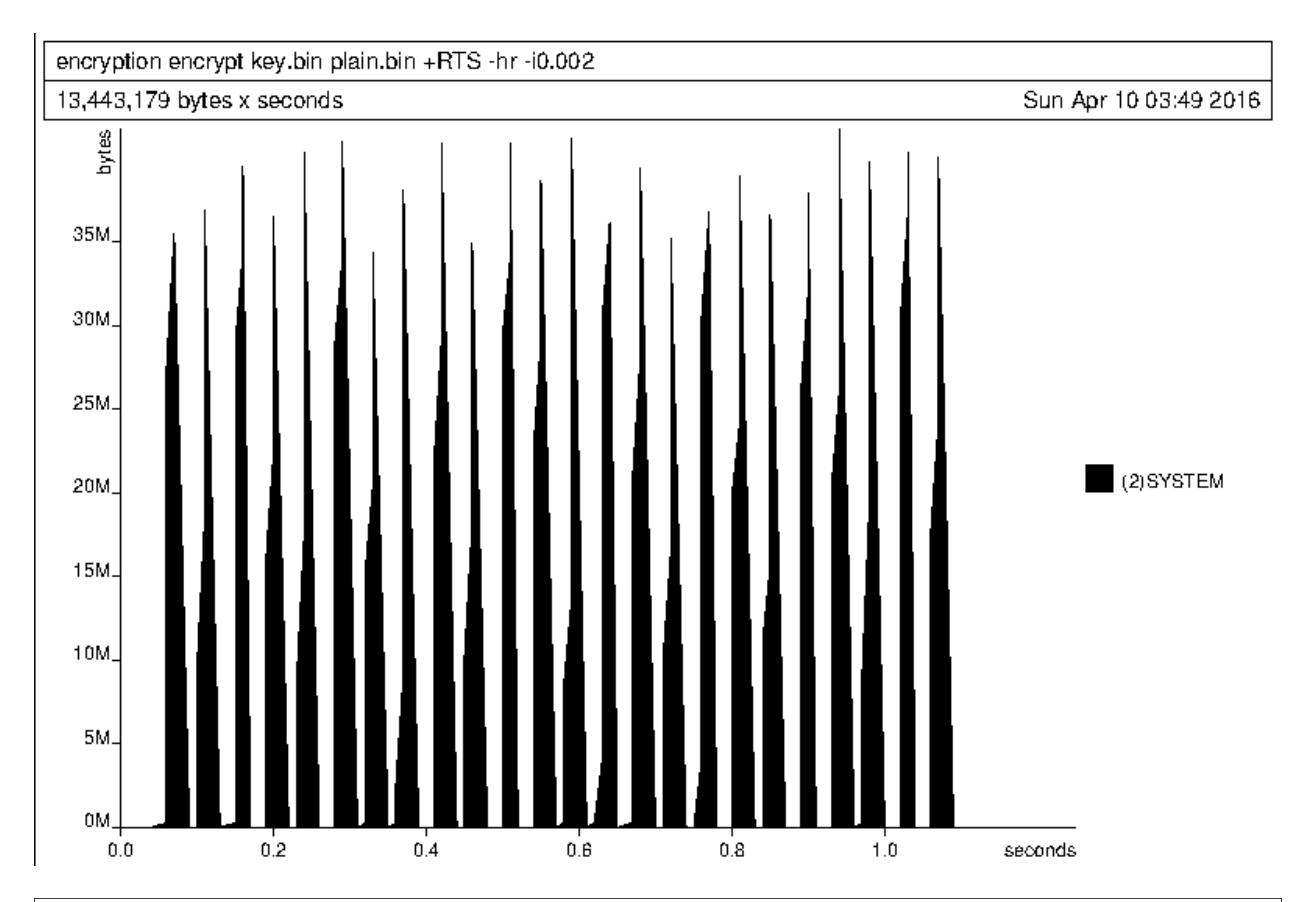

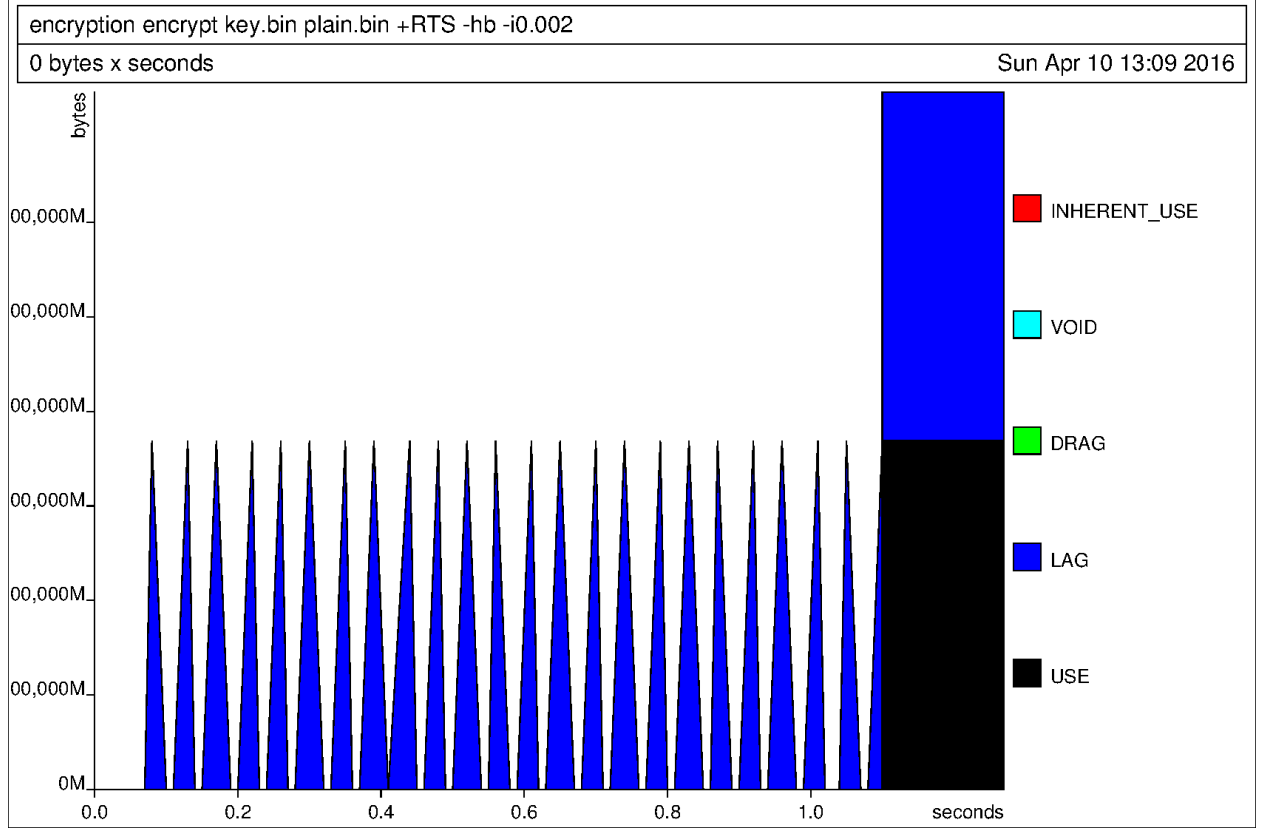

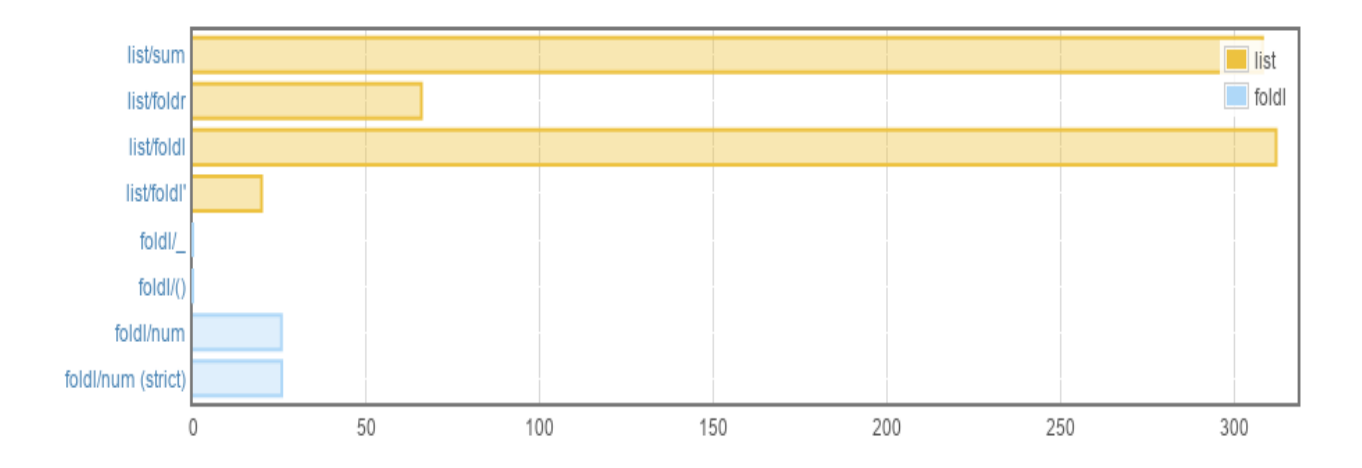

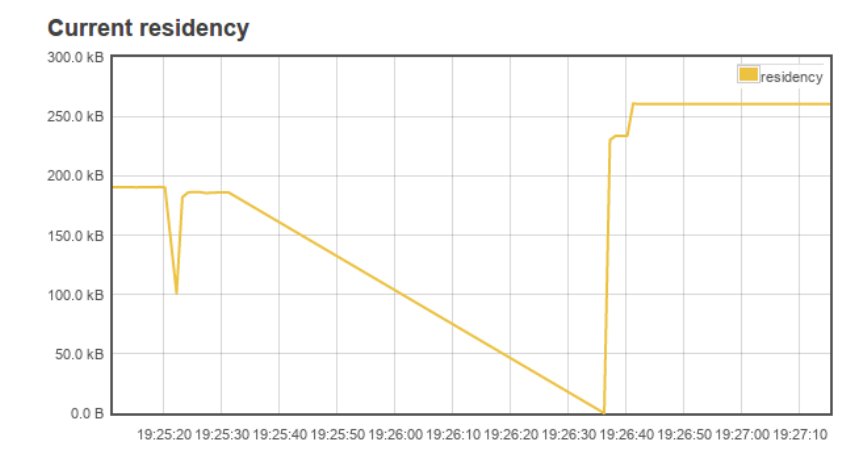

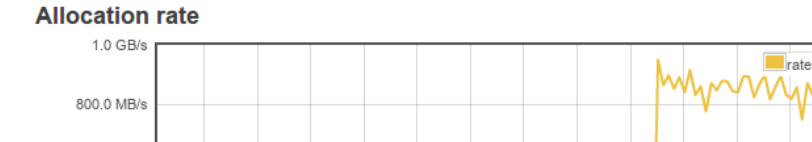

#### **GC and memory statistics**

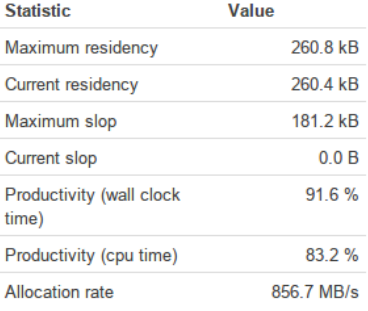

#### **Metrics**

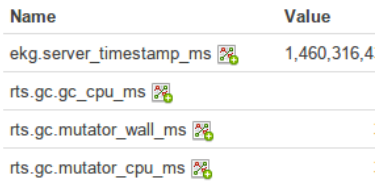

## **Chapter 5: Parallelize for Performance**

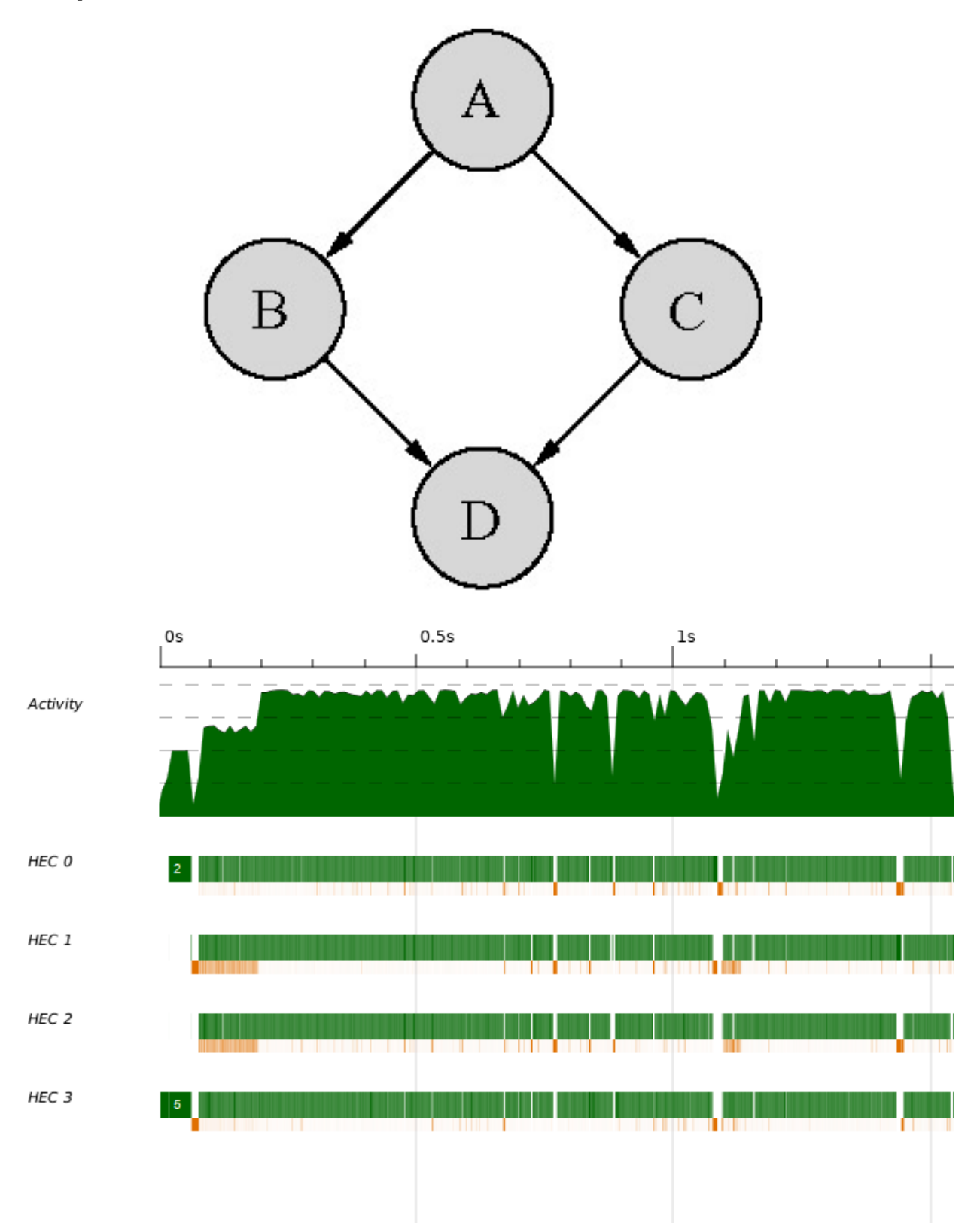

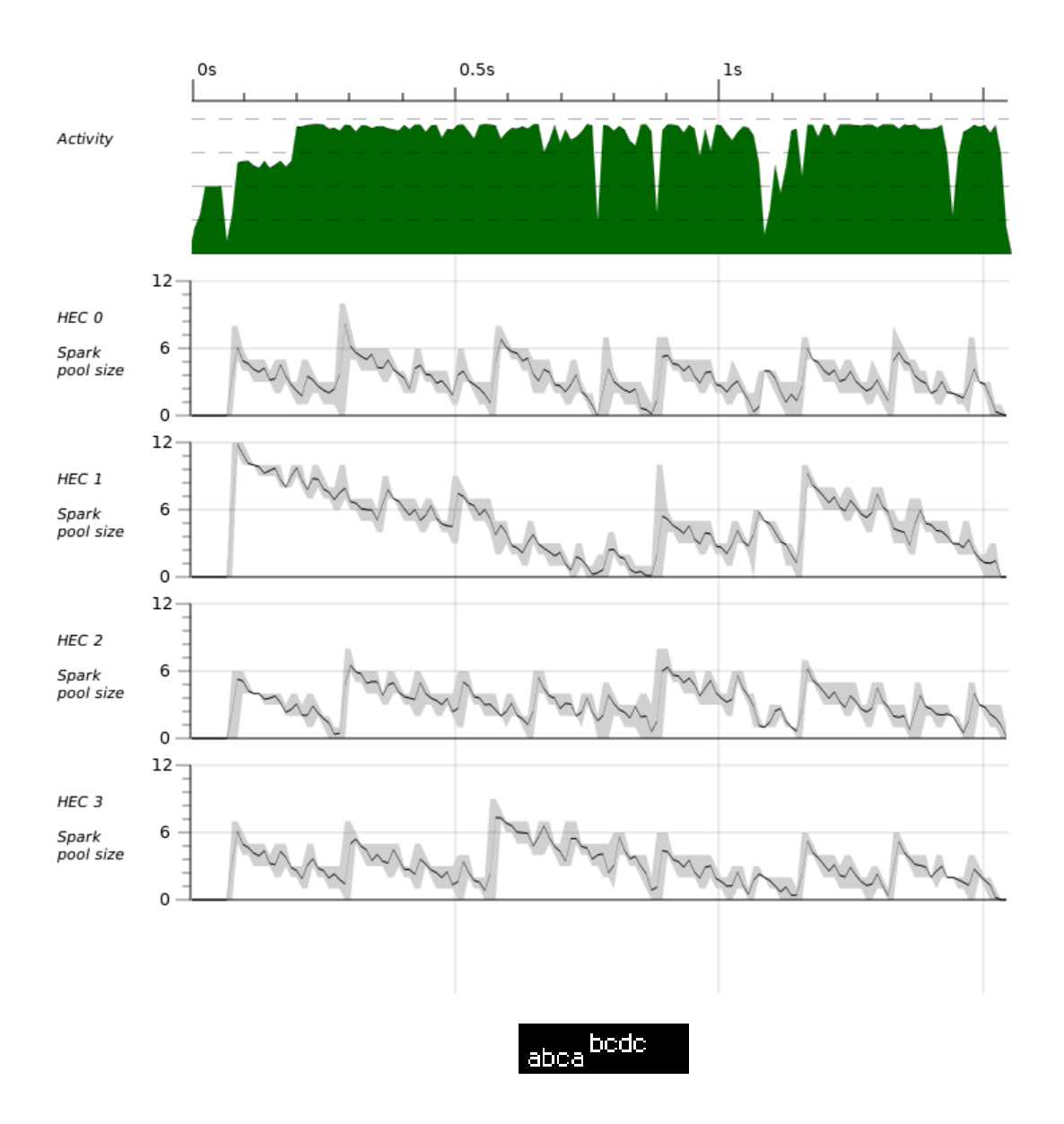

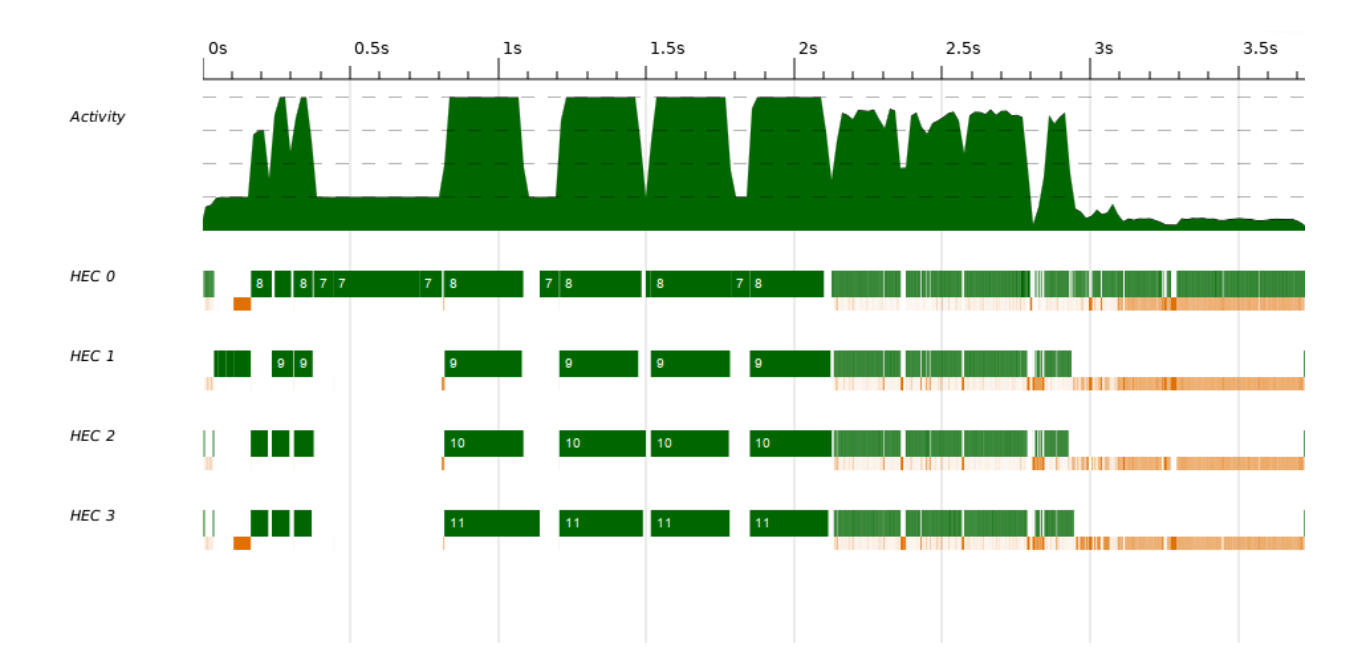

## **Chapter 11: Programming for the GPU with Accelerate**

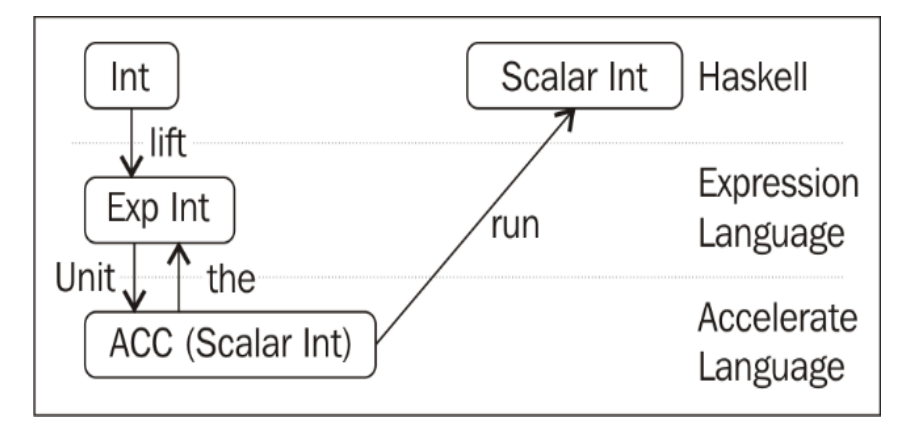

# **Chapter 13: Functional Reactive Programming**

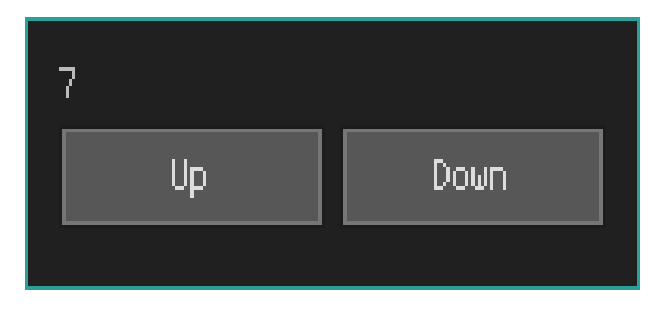